## Checking the Content of Videos Quickly

You can play back a digest of the recorded videos (Digest Playback). This is useful for checking the content of the videos quickly.

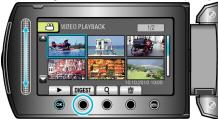

• To start Digest Playback, touch the DIGEST button.

## **Operation Buttons for Digest Playback**

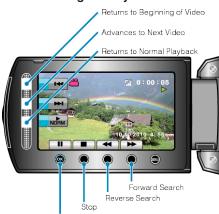

|      | Playback/Pause                        |
|------|---------------------------------------|
| ▶/Ⅲ  | Playback/pause                        |
|      | Stop (returns to thumbnail display)   |
| NORM | Returns to normal playback.           |
|      | Advances to the next video            |
| K    | Returns to the beginning of the scene |
|      | Forward search                        |
| -    | Reverse search                        |
|      | Forward slow-motion                   |
| ◀    | Reverse slow-motion                   |